## かんたん操作早見表① プロッター編

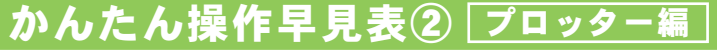

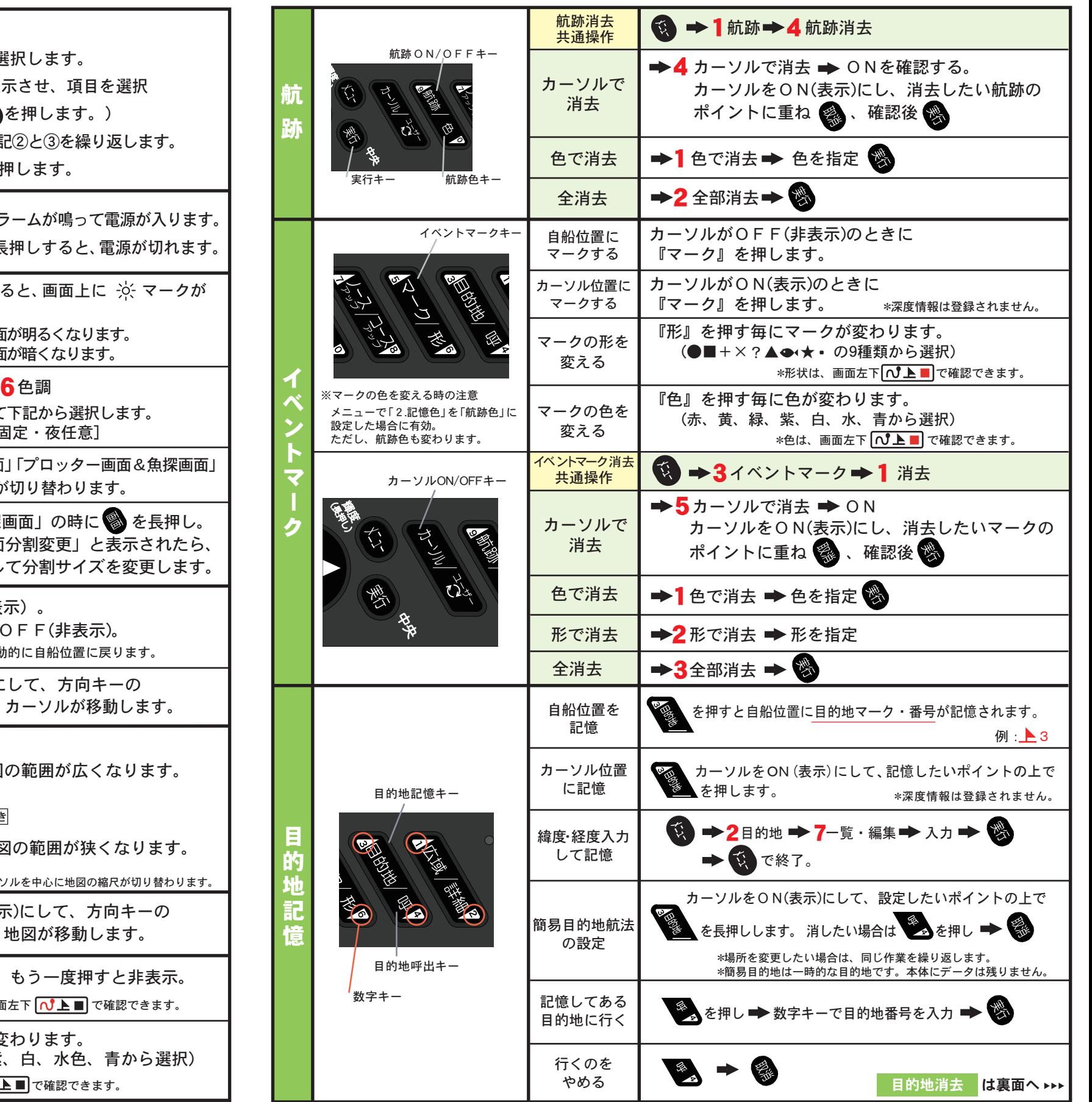

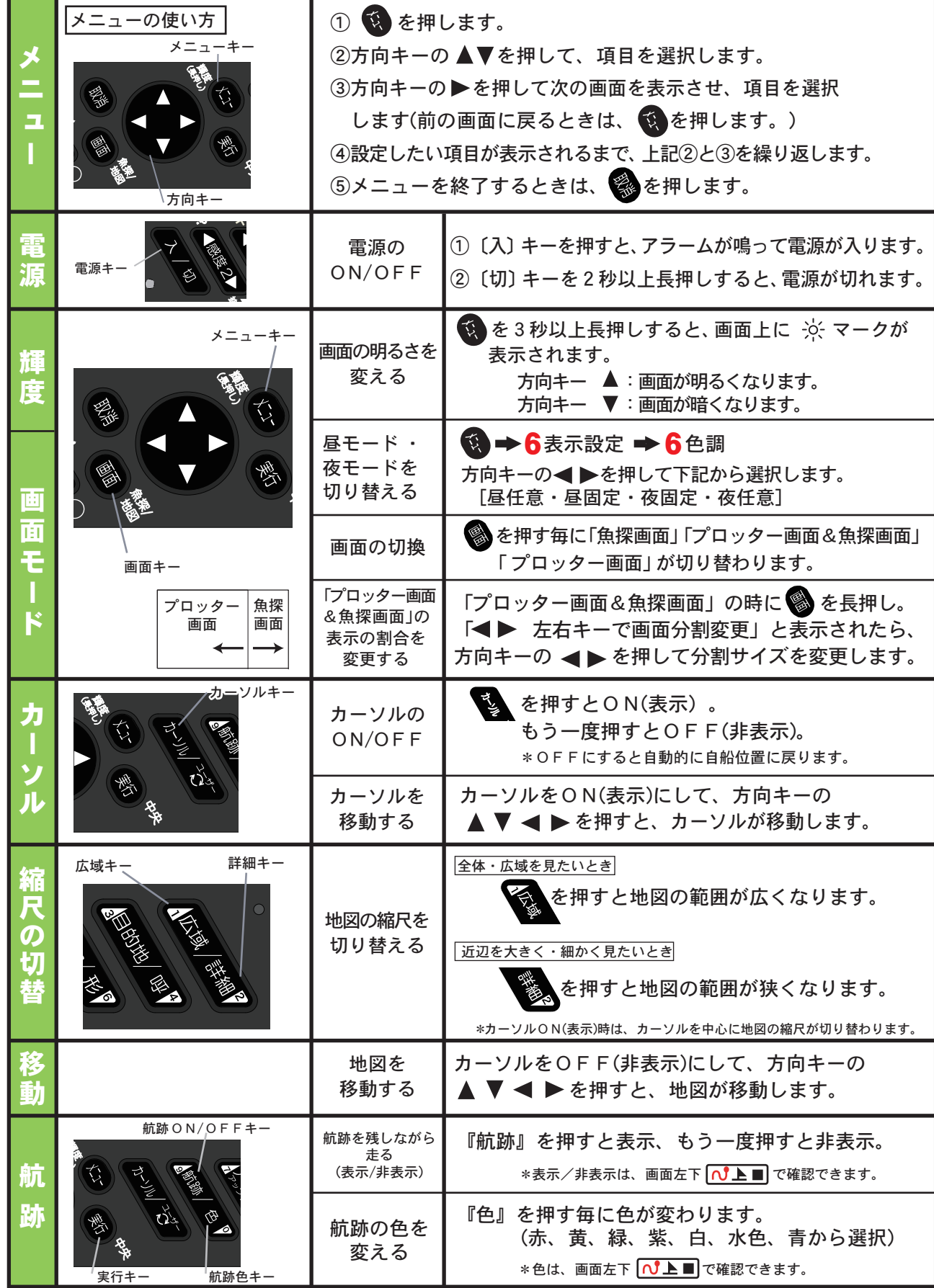

230421① HDX-8C用

目的地消去

去

E

深度 (表示範囲)

P

その他

感度 (ゲイン)

オ

ħ

周波数

 $\subset$ 

## 【かんたん操作早見表③ <del>プロッター編</del>】 【 かんたん操作早見表③ <u>魚探編</u>】 <mark>かんたん操作早見表④ 魚探編</mark>】

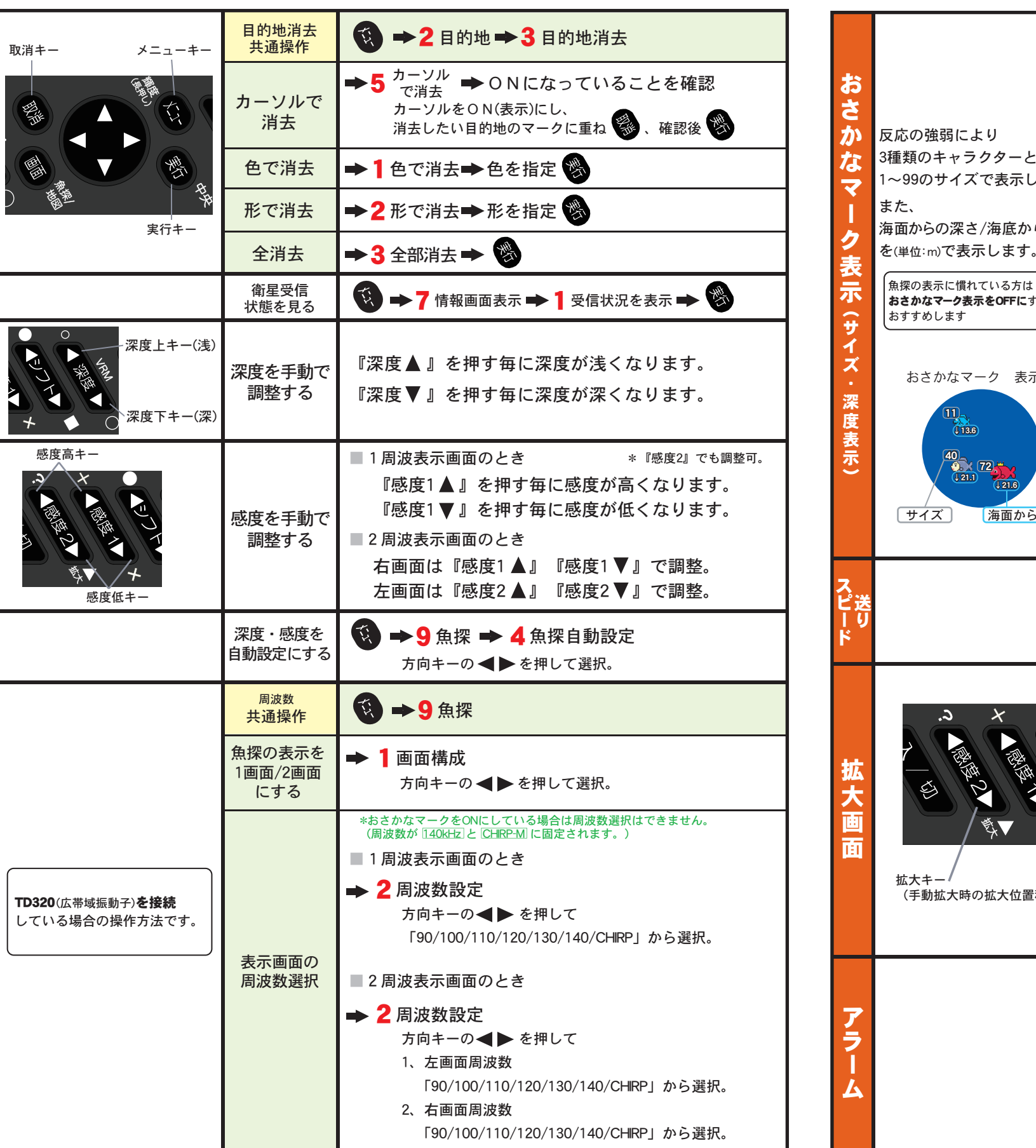

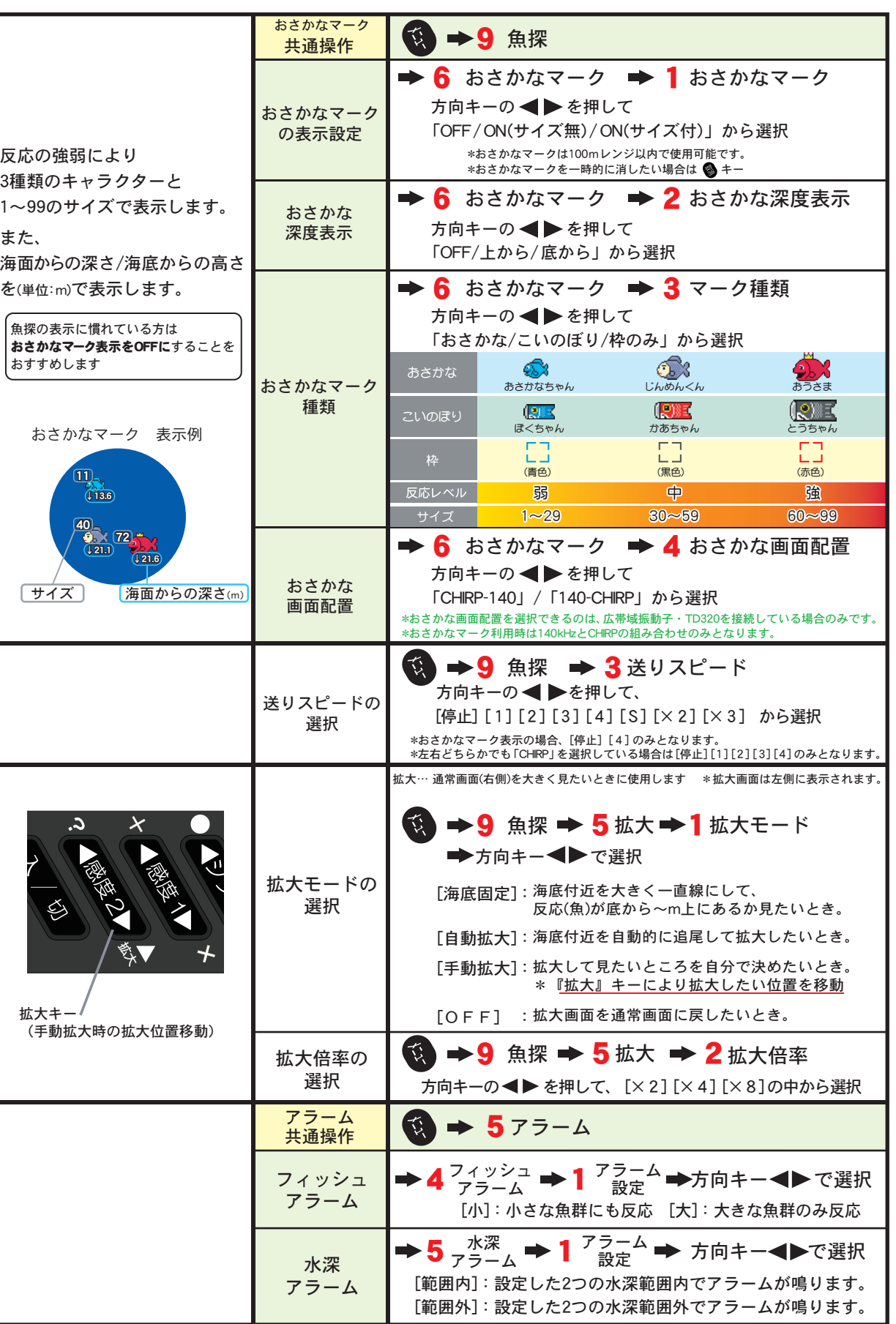